#### **SET-A**

# Subject- Informatics Practices (065) Date of Exam-20/01/2023

M.Marks-30 Time-3Hrs

1. Consider a given Series, "S1":

8

| index | values |
|-------|--------|
| viii  | 180    |
| ix    | 200    |
| X     | NaN    |
| xi    | 150    |
| xii   | 250    |

Write a program in Python Pandas to create the series. (Where viii, ix, x,..xii consider as indexes of the series)

Answer the following -

- (i) To display the shape of the S1.
- (ii) To display first two elements of S1.
- (iii) To display total non-NaN elements of S1.
- (iv) To display the elements of S1 is descending order
- (v) To display 2<sup>nd</sup> element of S1.
- (vi)To display the dimension of S1.

### 2. Write command to create the following table **EMP**:

Table-EMP

/

| EmpNo | EName         | Salary | Job        |
|-------|---------------|--------|------------|
| 101   | Raj Kumar     | 5000   | Clerk      |
| 102   | Bina Rai      | 12000  | Manager    |
| 103   | Amir Khan     | 6000   | Salesman   |
| 104   | Kuldeep Dutta | 6000   | Salesman   |
| 105   | Jatin Jain    | 7000   | Accountant |
| 106   | Mita Singh    | 6000   | Clerk      |
| 107   | Vimal Jain    | 10000  | Manager    |

Write SQLcommands to:

- a. Display the average salary of each type of job.
- b. Count the total number of jobs available.
- c. Display the total salary of Manager.
- d. Display first 3 letters of EName and first 3 letters of Job.
- e. Display all information is ascending order of salary, but don't include the records of "Jatin Jain".
- 3. Practical file 5
- 4.Project Work 5
- 5. Viva-Voce 5

# Subject- Informatics Practices (065) Date of Exam-20/01/2023

M.Marks-30 Time-3Hrs

1. Write the python code to draw following bar graph representing the number of students in each class.

8

7

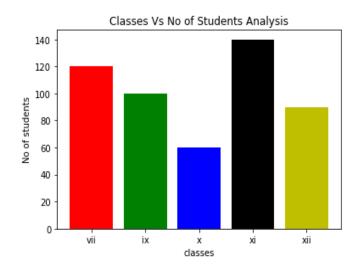

2. Write command to create the following table **EMP**:

Table-EMP

| EmpNo | EName         | Salary | Job        |
|-------|---------------|--------|------------|
| 101   | Raj Kumar     | 5000   | Clerk      |
| 102   | Bina Rai      | 12000  | Manager    |
| 103   | Amir Khan     | 6000   | Salesman   |
| 104   | Kuldeep Dutta | 6000   | Salesman   |
| 105   | Jatin Jain    | 7000   | Accountant |
| 106   | Mita Singh    | 6000   | Clerk      |
| 107   | Vimal Jain    | 10000  | Manager    |

Write SQLcommands to:

- a. Display the total salary of each type of job.
- b. Count the total number of Manager .
- c. Display the highest salary of each type of job.
- d. Display last 2 letters of EName and first 4 letters of Job.
- e. Display all information is descending order of EName where length of EName is above 8.

3. Practical file4. Project Work5. Viva-Voce5

#### SET-C

# Subject- Informatics Practices (065) Date of Exam-20/01/2023

8

7

M.Marks-30 Time-3Hrs

1. Consider the given DataFrame 'df':

|   | Name      | Marks |
|---|-----------|-------|
| 0 | Deepjyoti | 89    |
| 1 | Dishant   | 92    |
| 2 | Rahul     | 96    |
| 3 | Alhina    | 93    |
| 1 | Δnkita    | 82    |

Write a program in Python Pandas to create the above DataFrame-df

Write suitable Python statements for the following:

- i. Add a column called Result with the following data: ['A','A+','A++','B+','A+'].
- ii. Add a new student named 'Rohit' having marks 21 and result-'B+'.
- iii. Display column-Name
- iv. Display 2<sup>nd</sup> row.
- v. Delete the 2<sup>nd</sup> row.

### 2. Write command to create the following table **EMP**:

Table-EMP

EmpNo **EName** Salary Job Raj Kumar 101 5000 Clerk 102 Bina Rai 12000 Manager 103 Amir Khan 6000 Salesman 104 Kuldeep Dutta 6000 Salesman 105 Jatin Jain 7000 Accountant 106 Mita Singh 6000 Clerk 107 Vimal Jain 10000 Manager

#### Write SQLcommands to:

- a. Display the lowest salary of Manager.
- b. Count the total number of employee in each job where total number is above 1.
- c. Display the average salary of Manager.
- d. Display 4 letters of EName staring from 2nd letter
- e. Display all EName and their length where length is less than 9.

| 3. Practical file | 5 |
|-------------------|---|
| 4.Project Work    | 5 |
| 5. Viva-Voce      | 5 |

## SET-D Subject- Informatics Practices (065) Class-XII

M.Marks-30 Time-2Hrs

1. Write a program to create a dataframe a list containing dictionaries of the exam performances of five students-

| Name   | Eng | Acct | Eco | Bst | IP |
|--------|-----|------|-----|-----|----|
| Pankaj | 67  | 78   | 89  | 76  | 90 |
| Rekha  | 98  | 87   | 84  | 89  | 93 |
| Ajay   | 98  | 56   | 49  | 87  | 76 |
| Raju   | 34  | 51   | 76  | 54  | 67 |
| Suraj  | 78  | 54   | 45  | 63  | 61 |

Perform the following-

- (i) Add the another column PE:[56,78,98,45,78]
- (ii) Display from 1st to 3rd rows
- (iii) Change the column Bst to BStudies
- (iv) Display the columns from Name to Eco.
- (v) Display the rows in order of Eng

2. Table: Employee

| No | Name    | Salary | Zone   | Age | Grade | Dept |
|----|---------|--------|--------|-----|-------|------|
| 1  | Mukul   | 30000  | West   | 28  | Α     | 10   |
| 2  | Kritika | 35000  | Centre | 30  | Α     | 10   |
| 3  | Naveen  | 32000  | West   | 40  |       | 20   |
| 4  | Uday    | 38000  | North  | 38  | С     | 30   |
| 5  | Nupur   | 32000  | East   | 26  |       | 20   |
| 6  | Mokesh  | 37000  | South  | 28  | В     | 10   |
| 7  | Shelly  | 36000  | North  | 26  | Α     | 30   |

Create the above table-Employee and insert all the rows. Based on this tables write SQL statements for the following queries: -

- a) To display employee name and their length.
- b) To display the average salary of all the employees who are from West zone.
- c) To count zone wise no of employees where no of employees less than 2.
- d) To display department wise highest, lowest ,total and average salary.
- e) To display zone wise average salary where average salary is above 35000 in descending order of zone name.

3. Practical file 5

4.Project Work 5

5. Viva-Voce 5

## SET-E Subject- Informatics Practices (065) Class-XII

M.Marks-30 Time-2Hrs

1. Write a program in Python Pandas to create the following DataFrame batsman from a Dictionary: 8

| B_NO | Name          | Score1 | Score2 |
|------|---------------|--------|--------|
| 1    | Sunil Pillai  | 90     | 80     |
| 2    | Gaurav Sharma | 65     | 45     |
| 3    | Piyush Goel   | 70     | 90     |
| 4    | Kartik Thakur | 80     | 76     |

Write code to perform the following operations on the DataFrame:

- i. To display first two rows.
- ii. To display Name column.
- iii. To display Score1 in ascending order.
- iv. To display the rows where Score2 is more than 75
- v. To delete the record of B\_N0=3

2. Table: Employee

7

| No | Name    | Salary | Zone   | Age | Grade | Dept |
|----|---------|--------|--------|-----|-------|------|
| 1  | Mukul   | 30000  | West   | 28  | Α     | 10   |
| 2  | Kritika | 35000  | Centre | 30  | Α     | 10   |
| 3  | Naveen  | 32000  | West   | 40  |       | 20   |
| 4  | Uday    | 38000  | North  | 38  | С     | 30   |
| 5  | Nupur   | 32000  | East   | 26  |       | 20   |
| 6  | Mokesh  | 37000  | South  | 28  | В     | 10   |
| 7  | Shelly  | 36000  | North  | 26  | Α     | 30   |

Create the above table-Employee and insert all the rows. Based on this tables write SQL statements for the following queries: -

- a) To display 2<sup>nd</sup> to 4<sup>th</sup> letters from all names.
- b) Display the highest and lowest salaries of the employees .
- c) Display lowest salary all employees where names contain 5 characters.
- d) Display zone wise highest salary having highest salary above 35000.
- e) To display no of employees in each department where minimum salary is 30000.

| 3. Practical file | 5 |
|-------------------|---|
| 4.Project Work    | 5 |
| 5. Viva-Voce      | 5 |